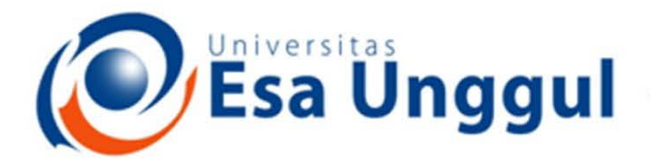

#### Smart, Creative and Entrepreneurial

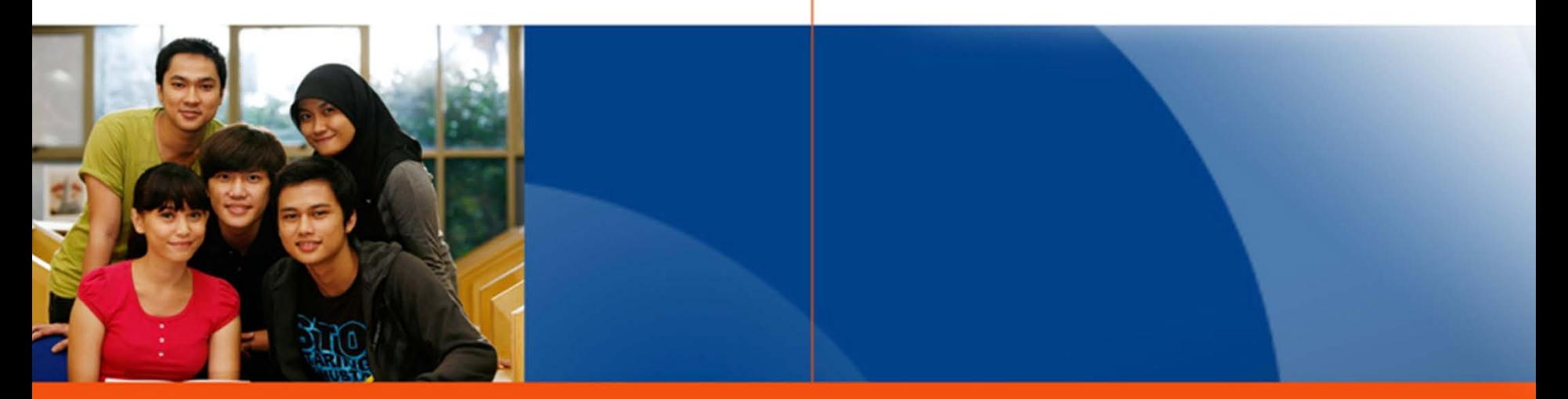

#### www.esaunggul.ac.id

**SIG - PERTEMUAN 10 Haditya L. Mukri, Prodi RMIK & MIK**

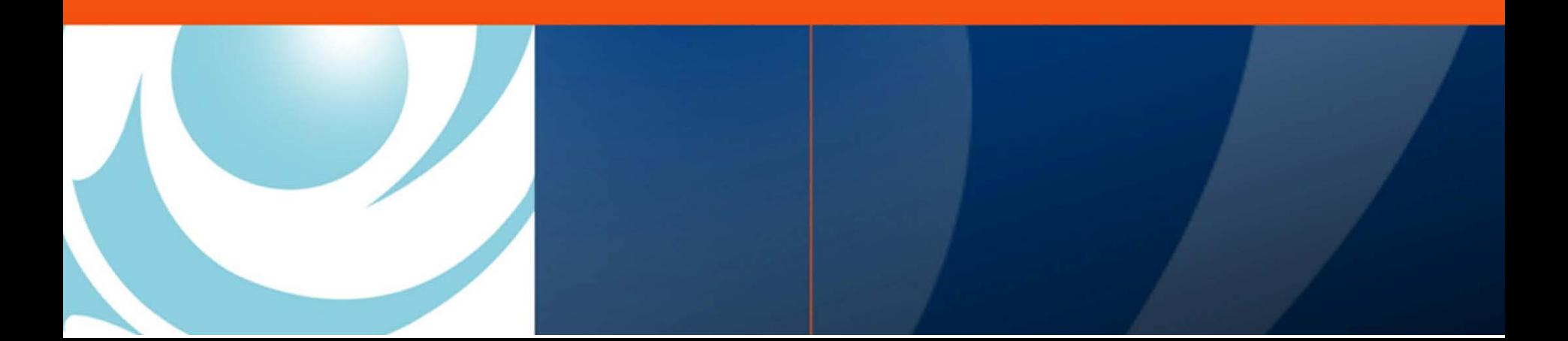

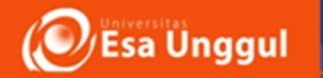

## Latihan dan praktek

- Dengan menggunakan pedoman modul yang anda punya lakukan lah latihan berikut ini:
- (Menggunakan file \*.shp yang berbeda dengan latihan sebelumnya)

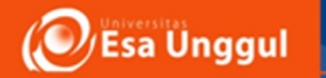

# Mengelola Layer

- Membuat Grup Layer
- Mematikan / Mengaktifkan Layer
- Mengubah Susunan Layer
- Mengubah Nama Layer
- Menghapus Layer

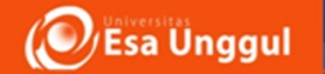

### Membuat Tabel data

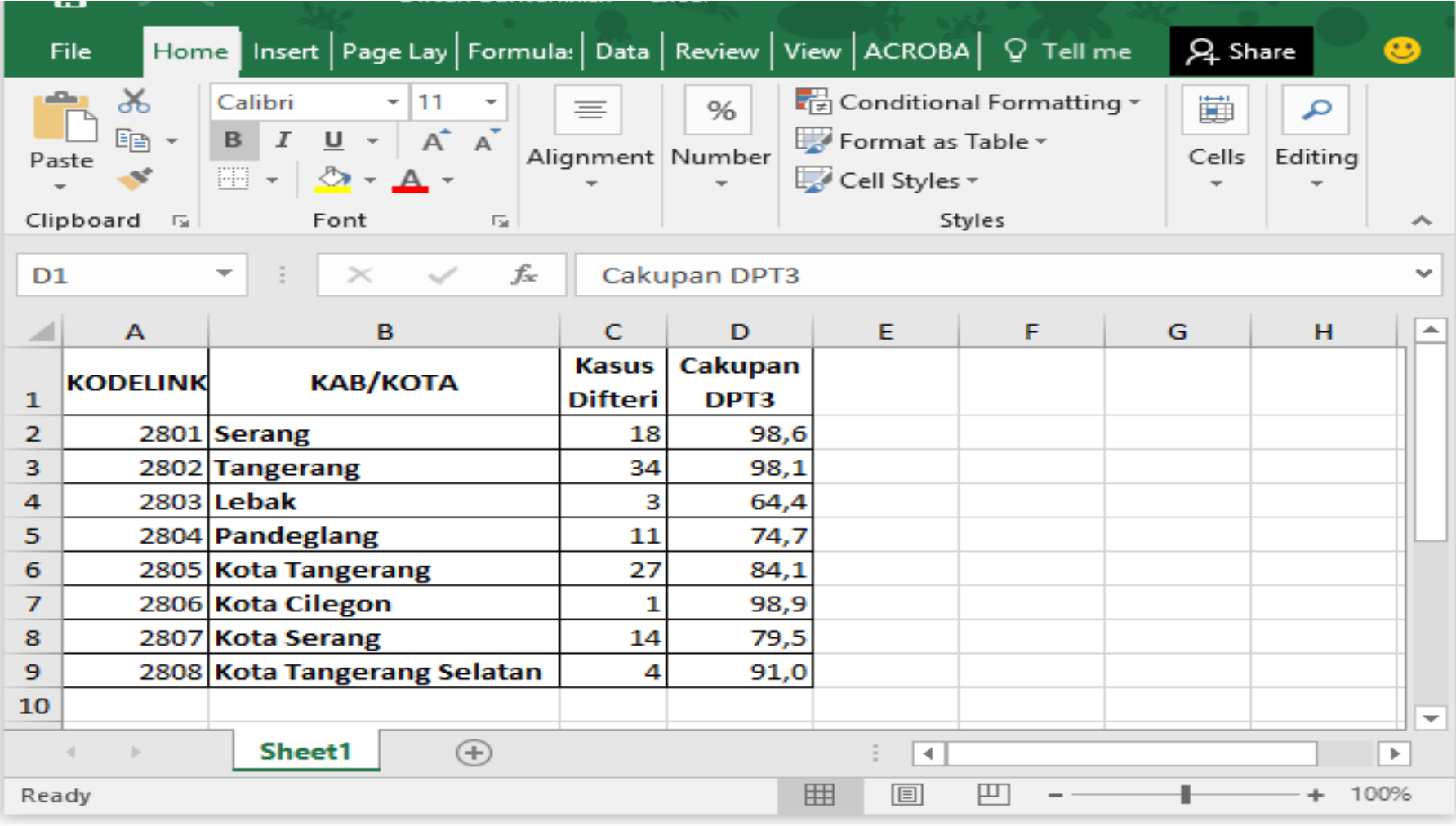

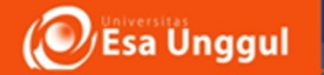

## Menambah/Editing Tabel Data Attribute

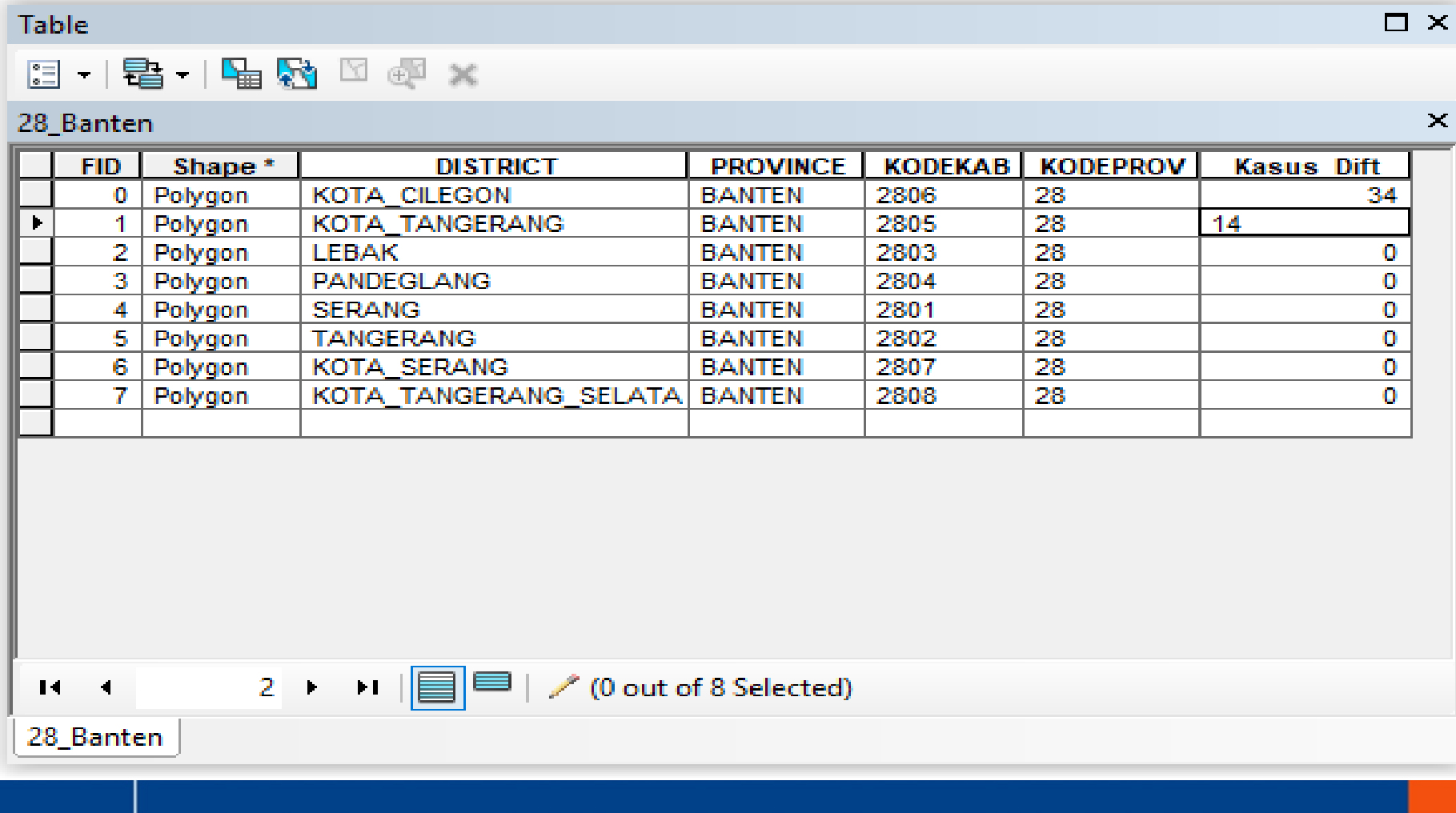

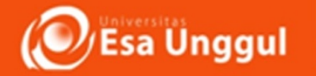

## Membuat join table ke SIG

• Lihat Modul

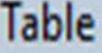

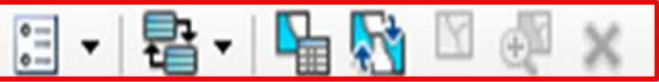

### 28\_Banten

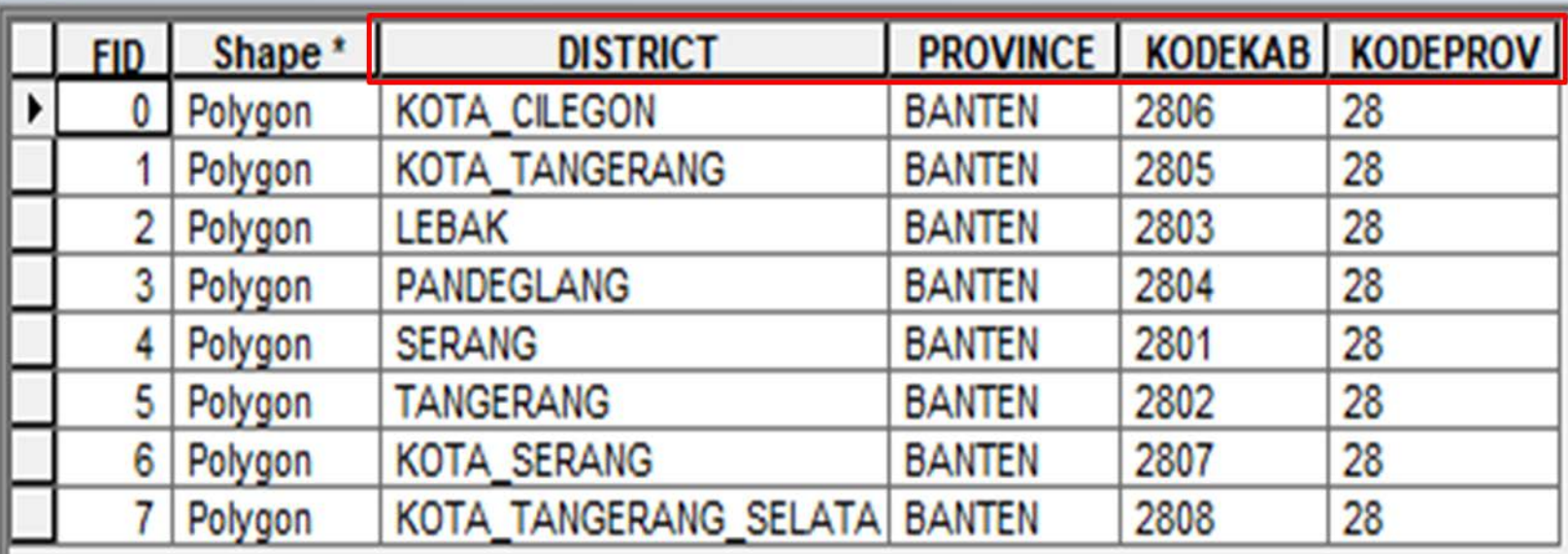